# **FSSC Science Tools**

# **Data Selection and Exploration**

**Science Analysis Tools Science Analysis Tools**

- **Overview of capabilities**
	- **Maximum likelihood tool—spatial-spectral analysis of region (source detection, flux)**
		- **Includes background models**
	- **Pulsars—period analysis, blind searches**
		- **Includes ephemerides DB**
	- **Simulation tools**
- **Tools and documentation are released through FSSC website (http://fermi.gsfc.nasa.gov/ssc/)**

#### **Multi-tier Documentation**

- **Full set accompanies software release**
	- **Fermi Mission Technical Handbook**
- **Multiple levels:**
	- **Detailed analysis description ('Cicerone')**
	- **Individual tool descriptions (like fhelp)**
	- **Analysis threads (cook book examples)**

#### **Science Tools: Structure**

#### **"Atomic" executables**

- **Allows for divergent analysis without task repetition**
- **Scriptable into more complex analysis chains**
- **file types**
	- **FITS data i/o**
	- **IRAF style param files**
	- **XML source models**
	- **Text-based supporting files**
- **Compatible with toolsets**
	- **FV, DS9, XSPEC**

#### **Science Tools: Flowchart**

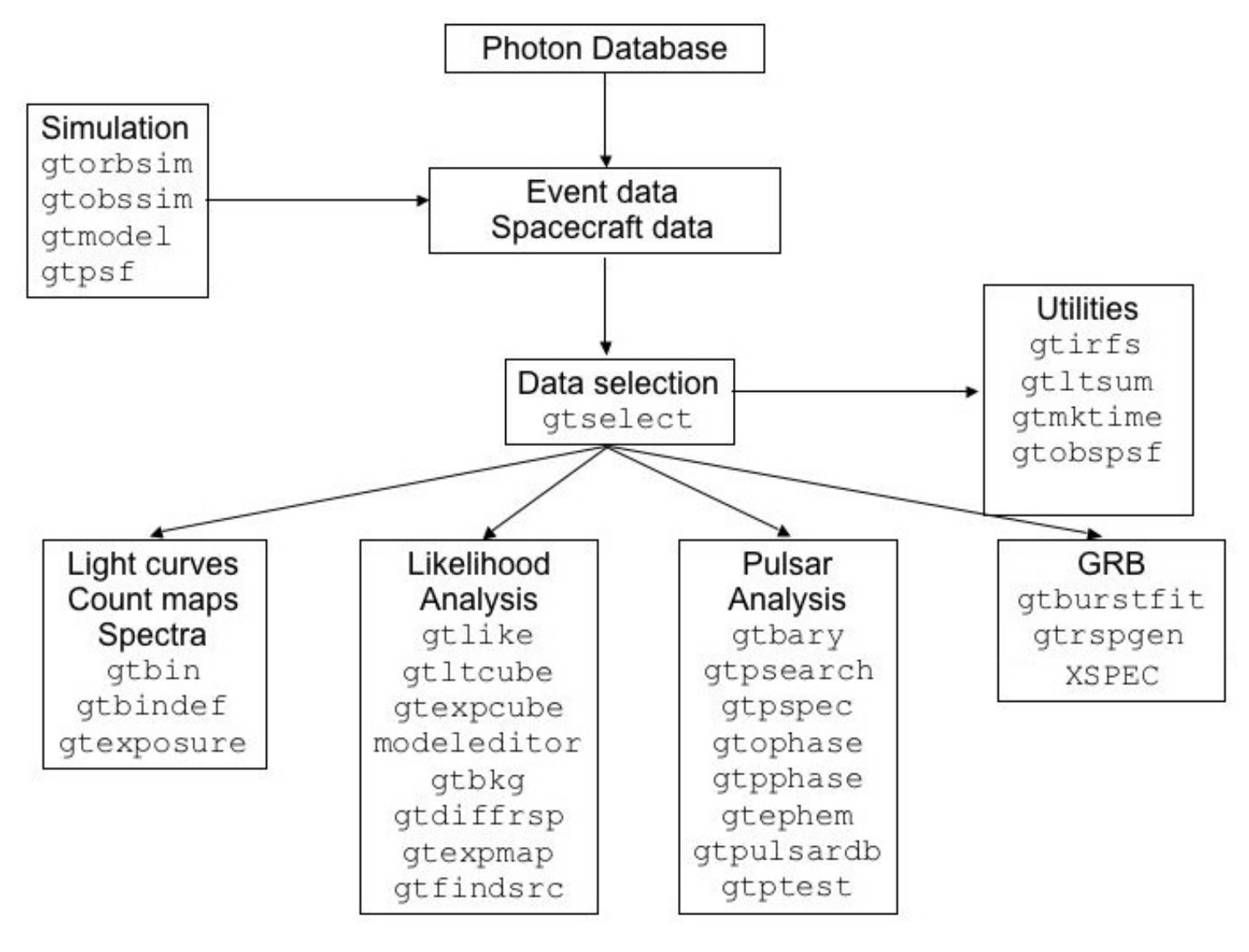

#### **Contain parameter defaults or previous values**

```
# $Header: /nfs/slac/g/glast/ground/cvs/dataSubselector/pfiles/gtselect.par.v 1.16
infile,f,a,"",,,"Input FT1 file"<br>outfile,f,a,"",,,"Output FT1 file"
ra.r.a.0.0.360.RA for new search center (degrees)
dec.r.a.0.-90.90.Dec for new search center (degrees)
rad.r.a.180.0.180.radius of new search region (degrees)
tmin, r, a, \theta, \theta, .start time (MET in s)
\text{tan} x, r, a, \theta, \theta, \text{, end time (MET in s)}emin.r.a.30.0., lower energy limit (MeV)
emax,r,a,300000,0,,upper energy limit (MeV)
zmax,r,a,180,0,180,maximum zenith angle value (degrees)
evolsmin, i, h, 3, 0, 10, "Minimum event class ID"
evelsmax, i, h, 3, 0, 10, "Maximum event class ID"
convtype, i, h, -1, -1, 1, "Conversion type (-1=both, 0=Front, 1=Back)"
phasemin,r,h,0,0,1,minimum pulse phase
phasemax, r, h, 1, 0, 1, maximum pulse phase
evtable,s,h,"EVENTS",,,"Event data extension"
chatter, i, h, 2, 0, 4, Output verbosity
                 b, h, yes, , , "Overwrite existing output files"
clobber. I
debug,
```

```
b, h, no, , , "Activate debugging mode"<br>b, h, no, , , "GUI mode activated"
gui,
                    s, h, "ql", , , "Mode of automatic parameters"
mode,
```
#### **Science Tools: Execution**

#### **Parameters can be input in three ways**

- **Command line entry useful for scripting**
	- **Allows modification of "hidden" parameters (likely not needed for standard analyses)**
- **Last value stored in param file for next use**
- **Interactive prompted entry**
	- **No access to hidden parameters**
- **Parameter input can be mixed**
	- **%gtselect**
	- **%gtselect clobber=no**
	- **%gtselect clobber=no, infile=events.fits, outfile=events\_cut.fits, etc...**

#### **Events File (2 types)**  $\blacksquare$

- Photon **files contain all needed information for science analysis**
- Extended **files contain additional information about each event that is used for specialized analysis**
	- **not needed by any science analysis tool**
- **All event classes are available in both file types**
	- Diffuse Highest quality, lowest background contamination, Use this for most analyses!
	- **Source Moderate quality**
	- **Transient Loose quality definition, significant background contamination**
- **Spacecraft File**
	- **Spacecraft Orientation and orbit position information (where are we and where are we pointed)**
	- **One entry every 30 seconds**

#### **Data Access: Downloads**

- **Download data from:**
	- **http://fermi.gsfc.nasa.gov/ssc/data/analysis/scitools/extract\_latdat a.html**
		- **Allows retrieval of data for a specified region**
		- **Default values correspond to suggested data selections for most analysis types**
	- **http://fermi.gsfc.nasa.gov/cgi-bin/ssc/LAT/WeeklyFiles.cgi**
		- **Weekly files contain only Diffuse-class events from the photon files**
		- **Weekly spacecraft files are also available**
	- **FTP: Can be retrieved automatically using wget**
		- **Spacecraft: ftp://legacy.gsfc.nasa.gov/fermi/data/lat/weekly/**
		- **Photon: ftp://legacy.gsfc.nasa.gov/fermi/data/lat/allsky/**

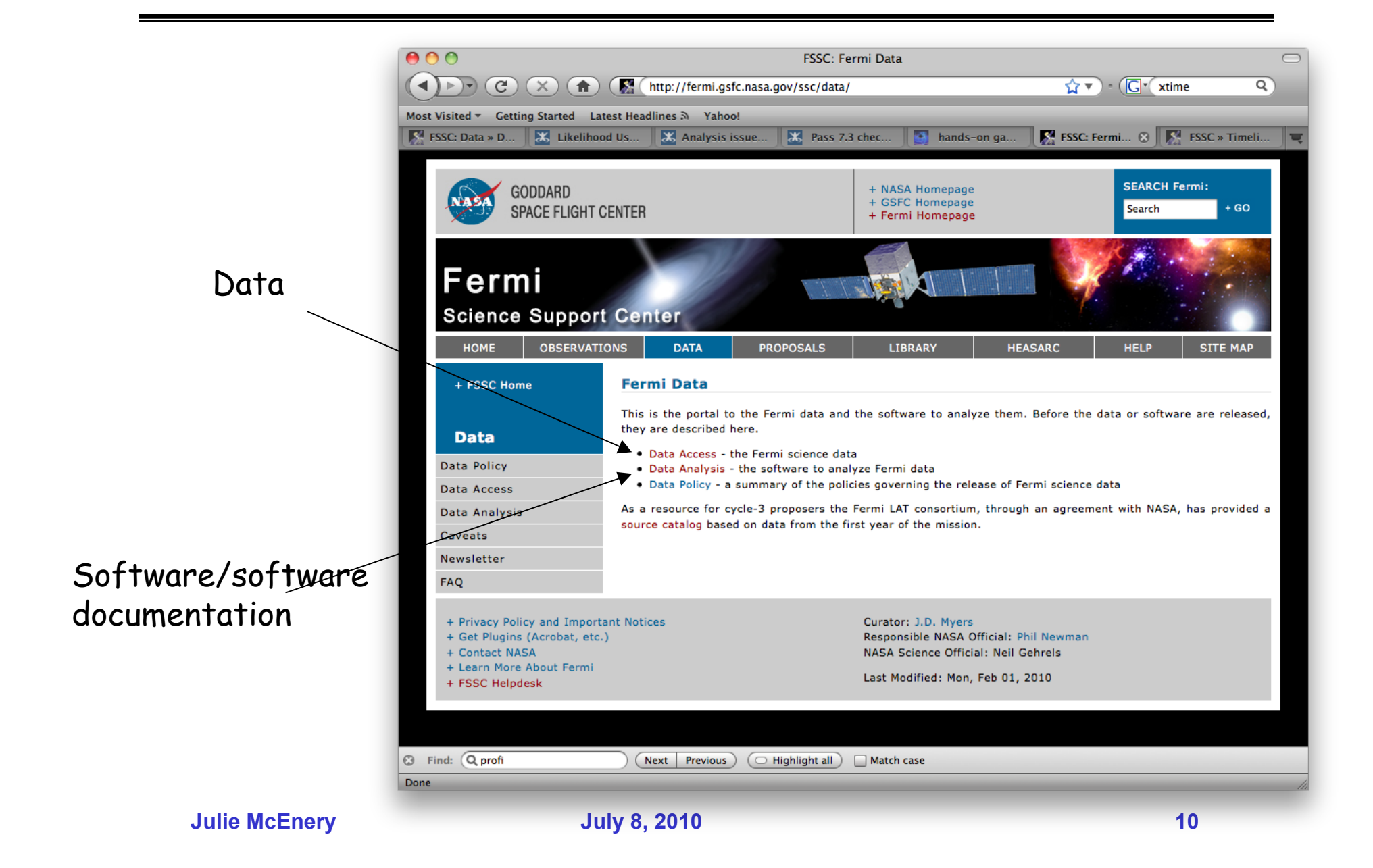

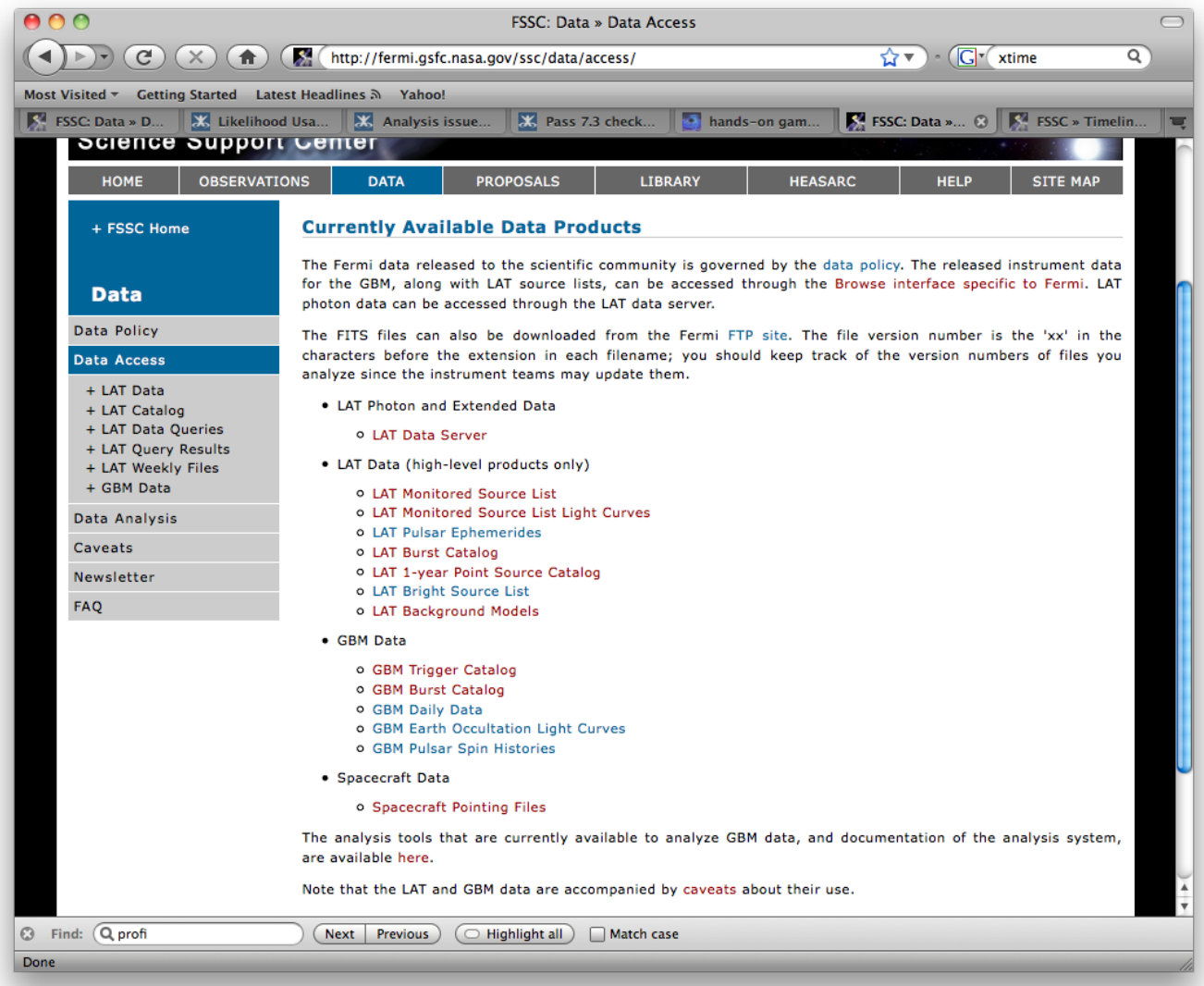

**Julie McEnery 311 and 311 and 311 and 311 and 311 and 311 and 311 and 311 and 311 and 311 and 311 and 311 and 311 and 311 and 311 and 311 and 311 and 311 and 311 and 311 and 312 and 311 and 312 and 311 and 312 and 312 and** 

#### **Additional Fermi Information Additional Fermi Information**

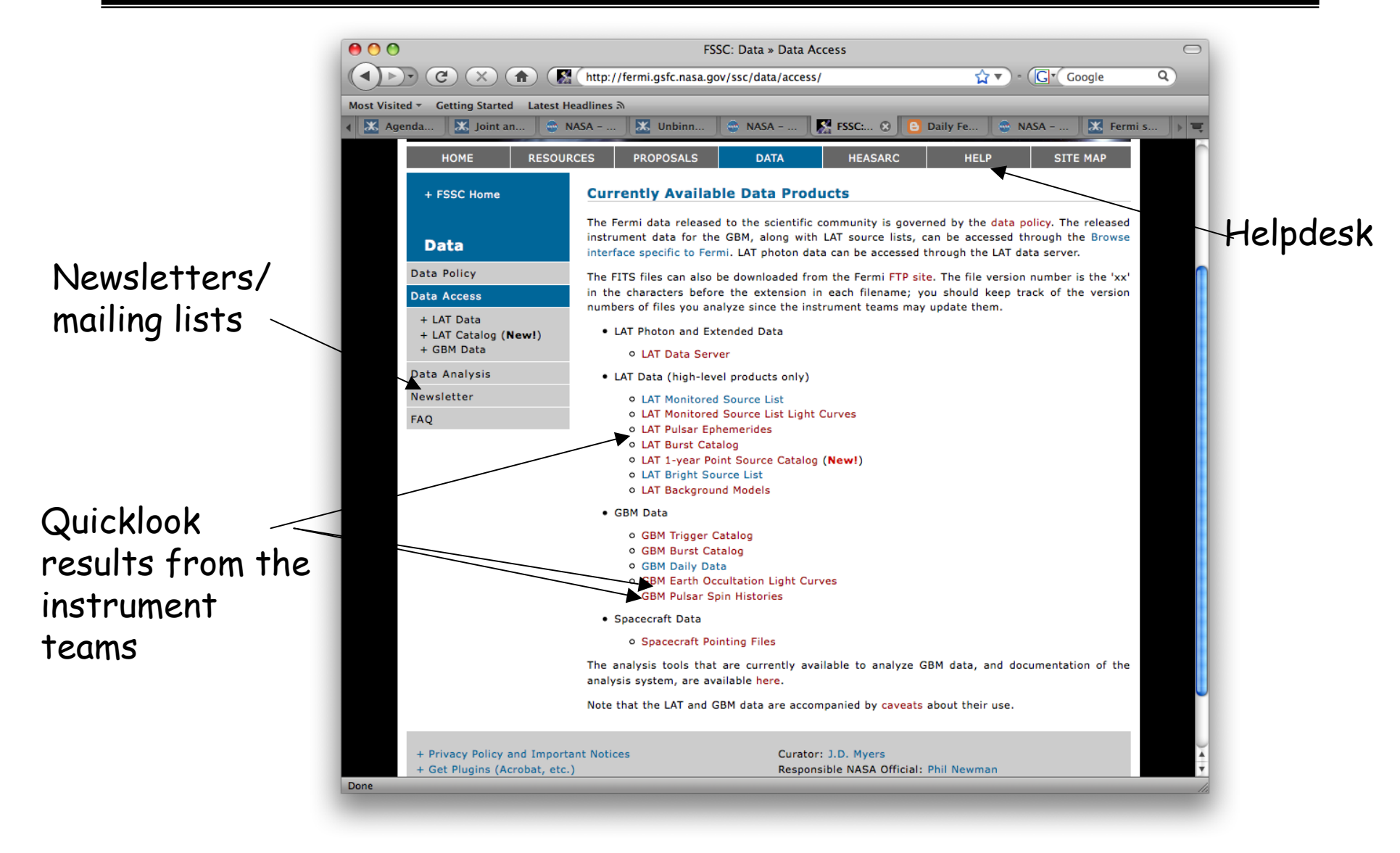

### **Fermi Mailing lists Fermi Mailing lists**

- **http://fermi.gsfc.nasa.gov/ssc/resources/newsletter/**
	- **fermi-news General news about the Fermi mission**
	- **Gammamw - Information on multiwavelength observations relevant to fermi**
	- **fermi-soft Information/updates on Fermi science data/software**

# **LAT monitored source list LAT monitored source list**

**The LAT team releases flux/spectra as a function of time for all sources in a predefined list + flaring sources during flares.**

- • **Modified data release after ~6months:**
	- **Lowered flux threshold to release information on flaring sources by factor of 2.**
	- **Provided information continuously (not just during flares).**
	- **started with 23 sources, now have >40**

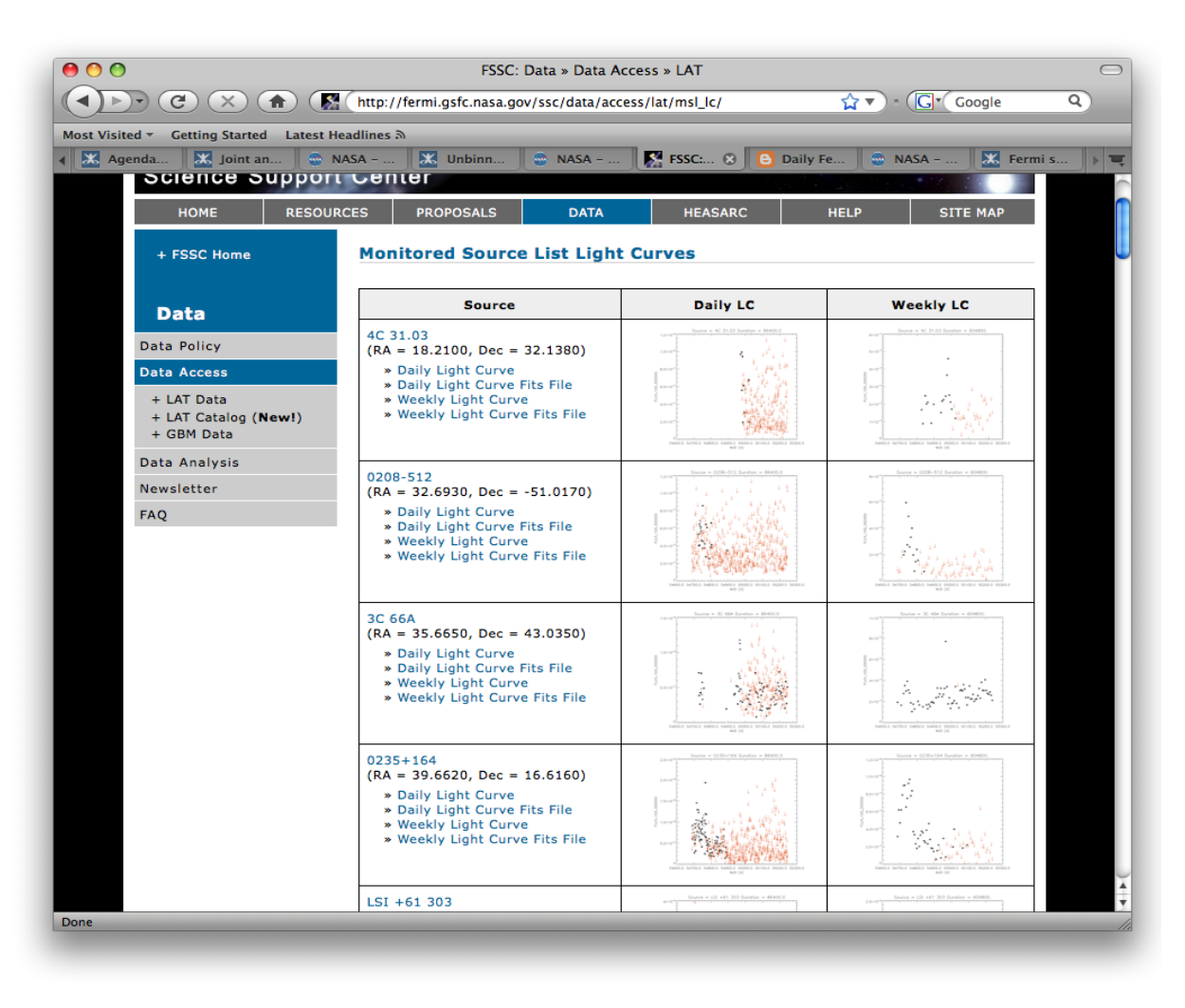

#### **http://fermisky.blogspot.com/**

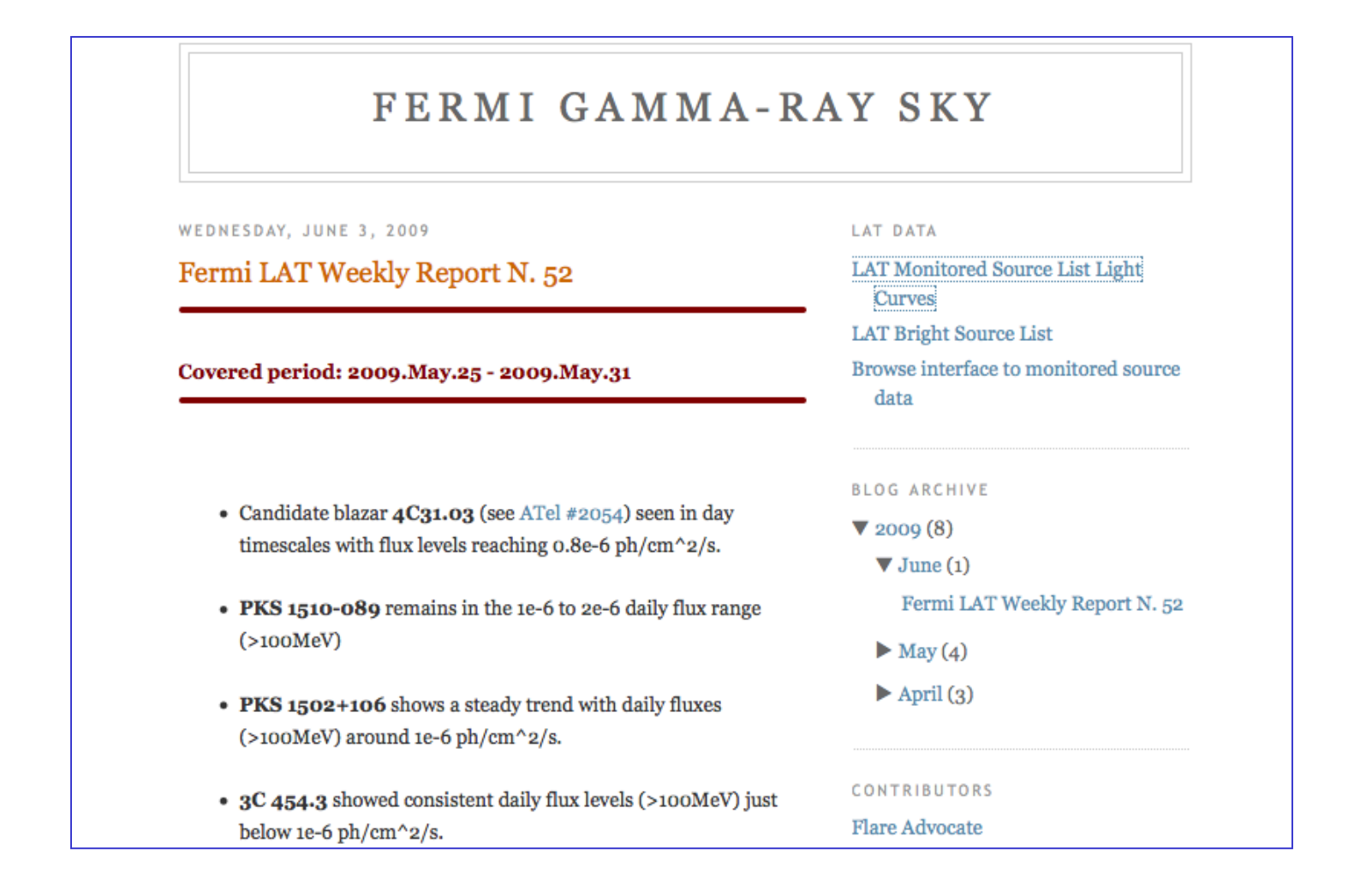

#### **http://fermisky-daily //fermisky-daily.blogspot blogspot.com/**

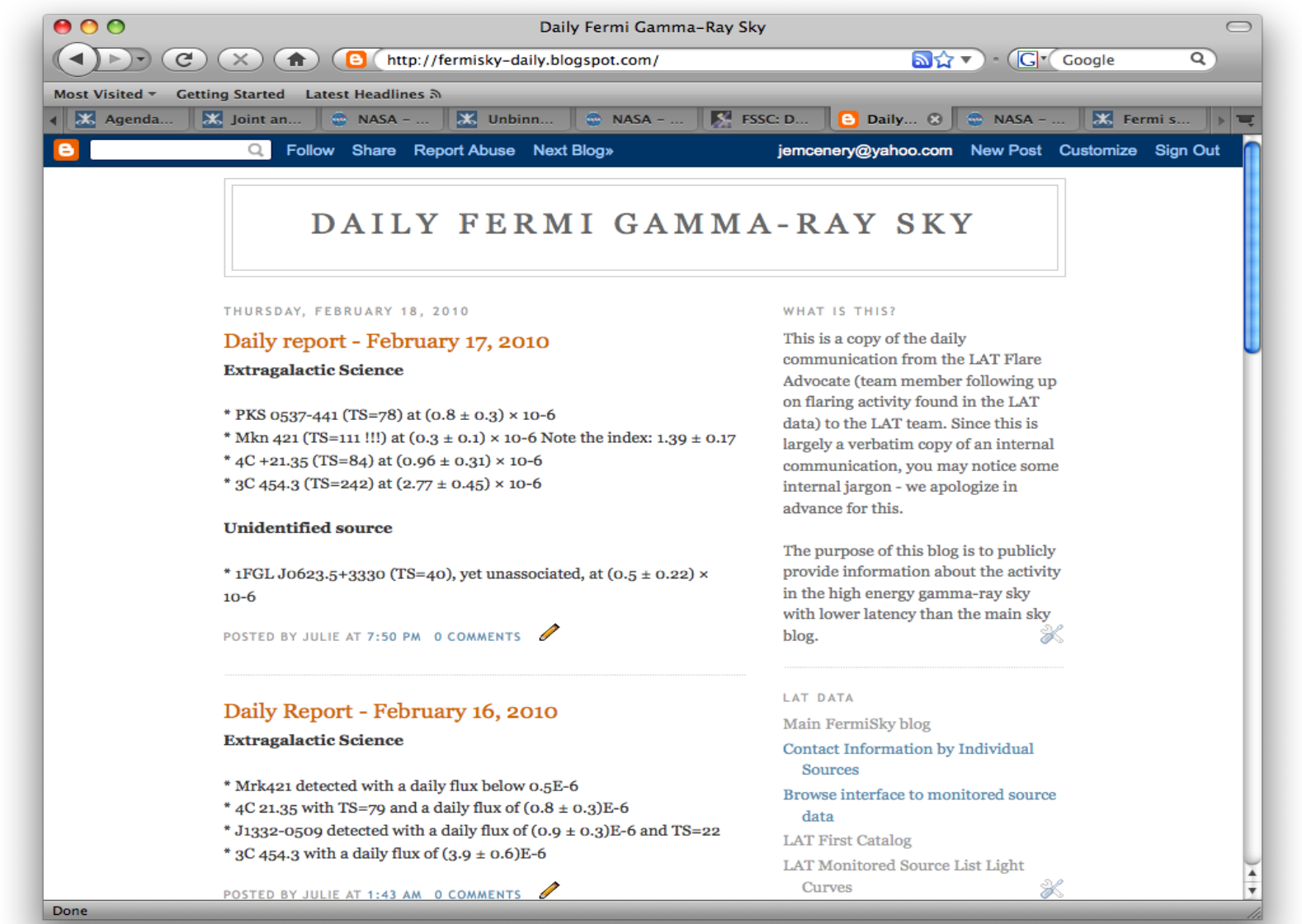

**Julie McEnery 16 July 8, 2010 16 July 8, 2010** 

#### **If you have more questions If you have more questions…**

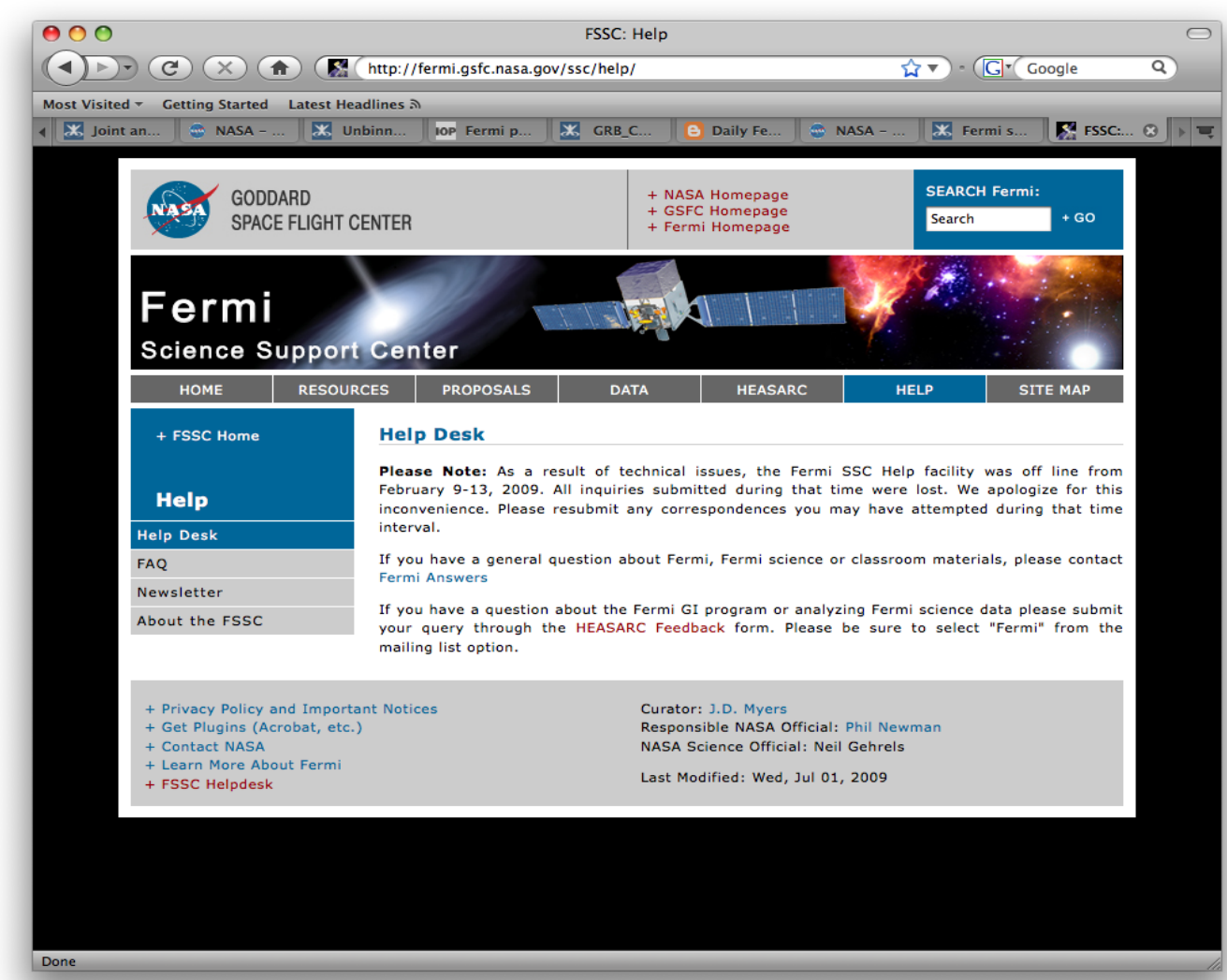

The helpdesk!

• **Or send mail directly to glasthelp@milkyway.gsfc.nasa.gov**

**Julie McEnery July 8, 2010 17**

#### **Event selection Event selection**

- **Use Events >100 MeV for spectral analysis**
	- **To avoid spurious features due to rapidly changing effective area with energy and because of residual uncertainty in the instrument response.**

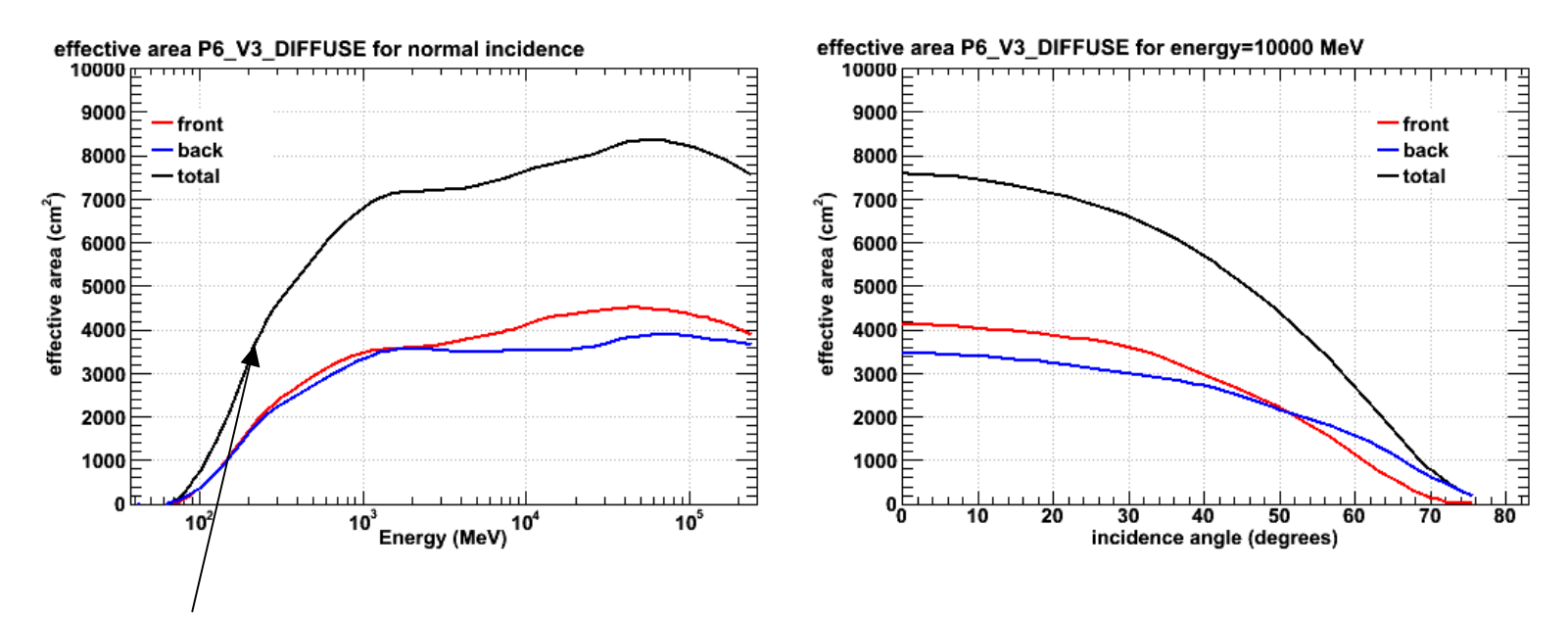

Small uncertainty in energy scale results in relatively large systematic error in final result.

### **Event selection Event selection**

- **Use "Diffuse" class for diffuse, extended, and point source analysis. (evclsmin=3, evclsmax=4).** NOTE - this applies to P6 IRFs only, future recommended event selections might change.
	- **Other event classes have higher charged-particle background contamination and may result in spurious spectral features.**

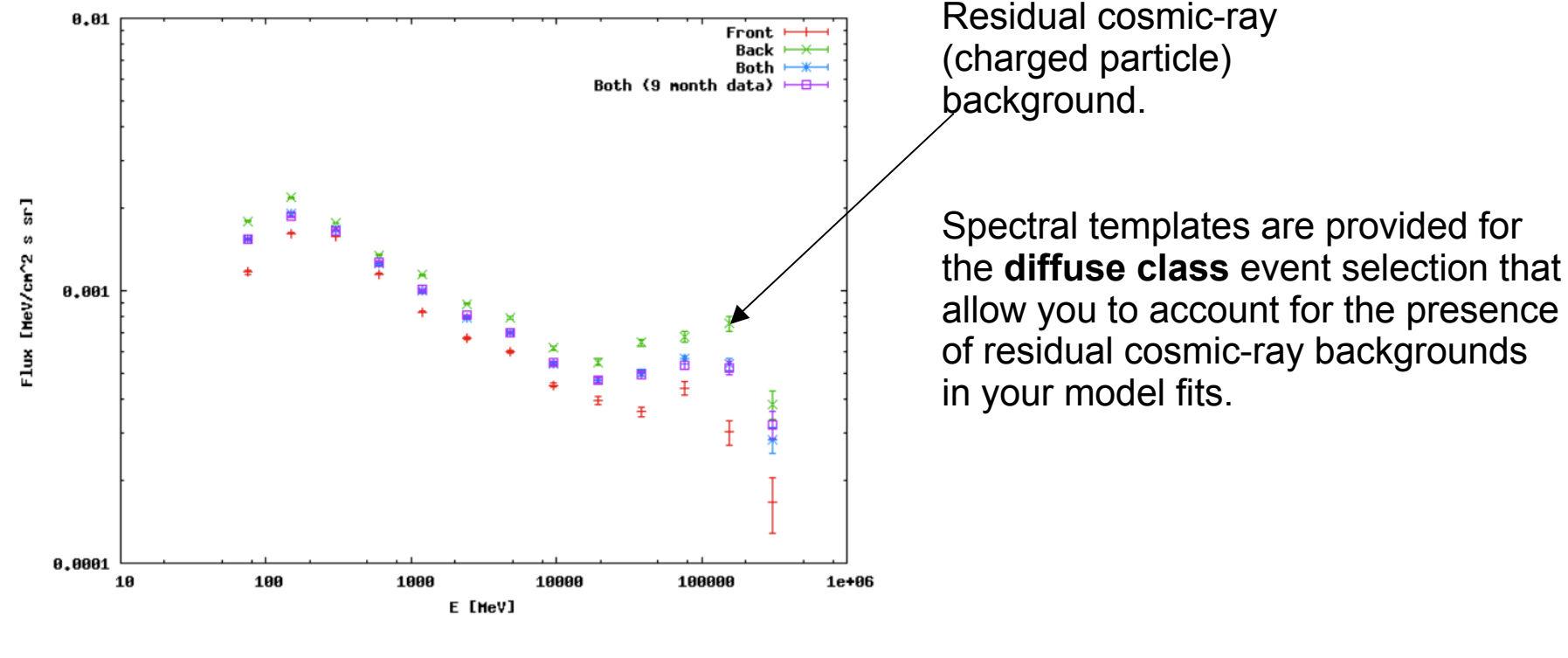

**Julie McEnery July 8, 2010 19**

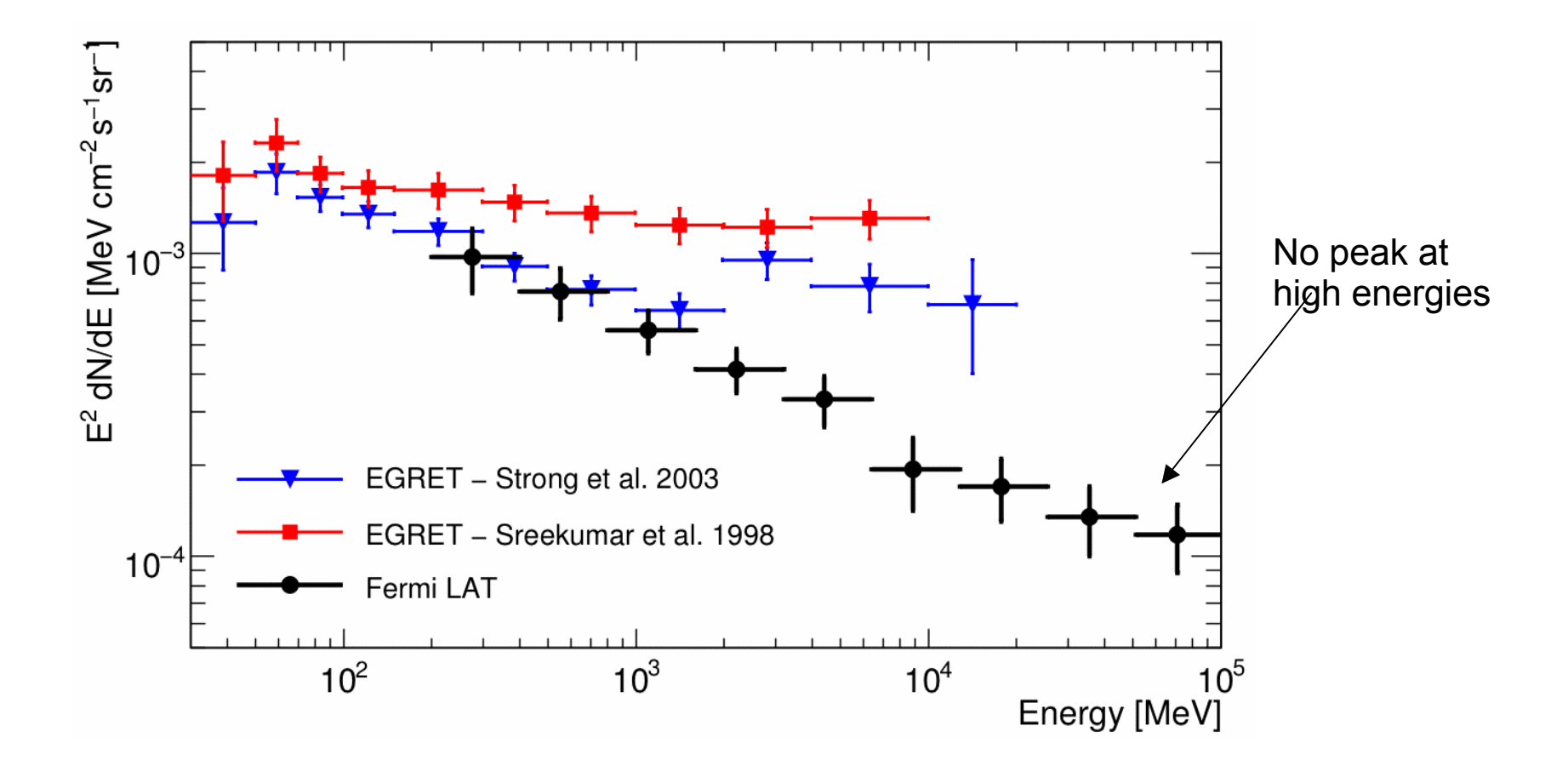

## **The Earth is Bright! The Earth is Bright!**

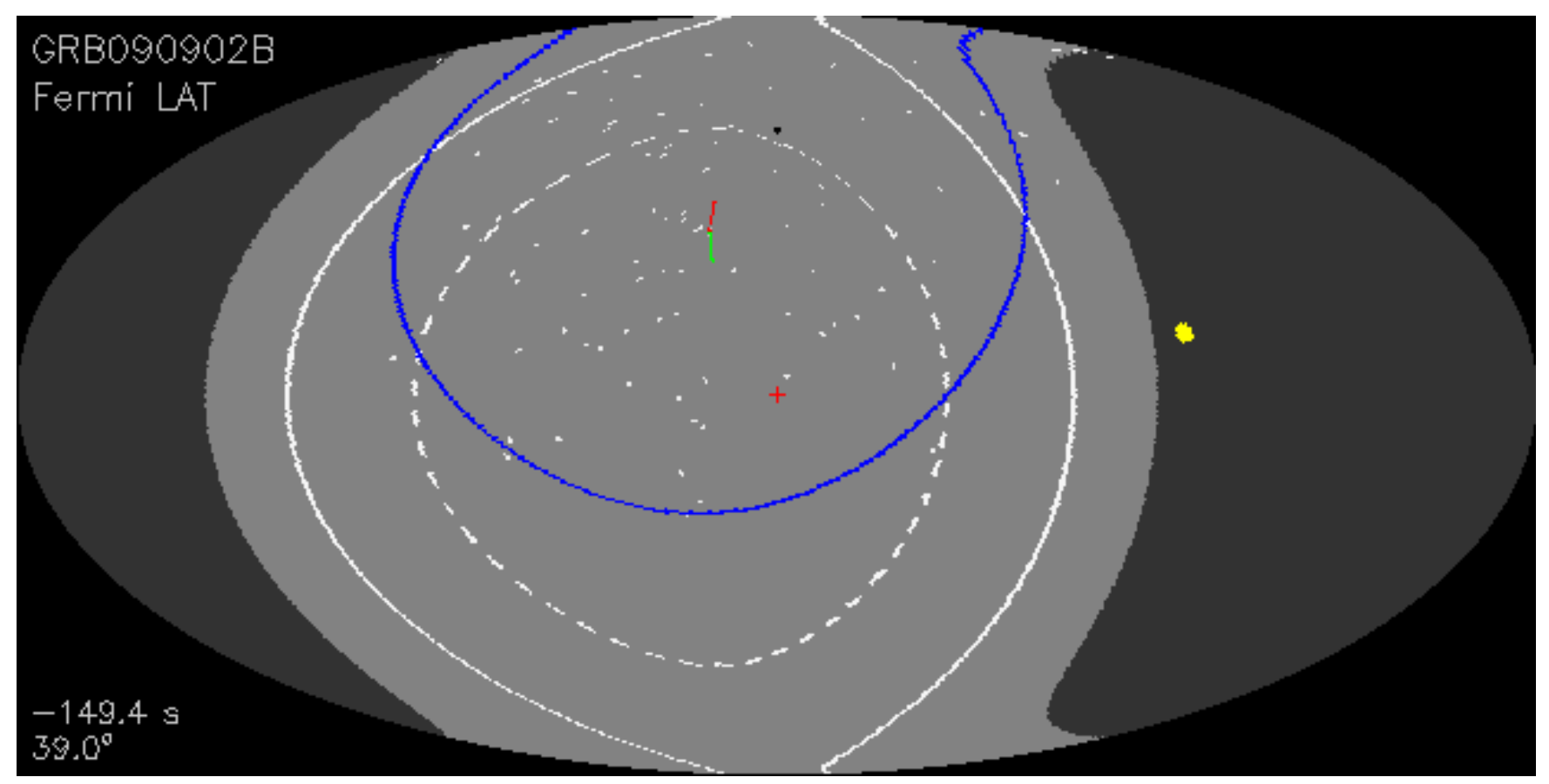

• **Exclude all periods where the edge of your region of interest comes within 8 deg of the Earths limb (zenith angle of 105 deg)**

**Julie McEnery July 8, 2010 21**

- **Prior to beginning an analysis you must:**
	- **Select the event class (Diffuse in almost all cases)**
	- **Exclude time intervals where the bright Earth limb comes close to your region of interest (zenith angle of 105 degrees)**

•

► Event-specific cuts can be made with gtselect

– **Time range, energy range, position, ROI radius, zenith angle**

- **Temporal cuts using spacecraft file keywords are made with** gtmktime
	- **This MUST be applied if a zenith cut was used with gtselect**

[wcne=2-147-110:Meetings/Oct2009\_workshop/3c454\_workshop] eferrara% atmktime Spacecraft data file[3c454\_ecut.fits] L090923112502E0D2F37E71\_SC00.fits Filter expression [DATA\_QUAL==1] Apply ROI-based zenith angle cut[yes] Event data file[L090821150043E0D2F37E96\_cut.fits] 3c454\_ecut.fits Output event file name[L090821150043E0D2F37E96\_gticut.fits] 3c454\_ecut\_gti.fits

- **Different cuts should be used for different types of data analysis**
	- **Point Source analysis**
		- **For hard spectrum sources, may benefit from a higher minimum energy cut due to energy-dependent PSF**
	- **Pulsar Timing analysis**
		- **Requires that spacecraft file span a greater time range than event file**
	- **GRB analysis (<200 s)**
		- **Uses "Transient" class photons (evclsmin=1, evclsmax=4)**
- **The current set of cuts can be reviewed using givent**

#### *Recommended cuts are documented at:*

*http://fermi.gsfc.nasa.gov/ssc/data/analysis/documentation/Cicerone/Cicerone\_Data\_Exploration/Data\_preparation.html*

- gtbin **can be used to create several useful visualization products**
	- **Raw counts map**
	- **Quick-look light curve**
	- **PHA1 file**

**Results are in format used by other science tools like** XSPEC

- **Includes WSC keywords for ease of viewing**
- **Useful to get a rough idea of the data, but do not include:**
	- **Exposure correction**
	- **Instrument responses**
	- **Requires Likelihood analysis for valid results**

#### **Making a counts lightcurve**

- **gtselect evclsmin=3 evclsmax=4 infile=3c454.3\_long\_PH00.fits outfile=3c454.3\_long\_3deg\_sel.fits ra=343.490616 dec=16.148211 rad=3 tmin=278121600 tmax=286070400 emin=100 emax=300000 zmax=105**
- **gtmktime scfile=3c454.3\_long\_SC00.fits filter="(DATA\_QUAL==1)" roicut=yes evfile=3c454.3\_long\_3deg\_sel.fits outfile=3c454.3\_long\_3deg\_mktime.fits**

```
mcenery-2:amsterdam mcenery$ qtbin
This is gtbin version ScienceTools-v9r15p2-fssc-20090808
Type of output file (CCUBE|CMAP|LC|PHA1|PHA2) [LC]
Event data file name[3c454.3_Dec2009_3deg_mktime.fits] 3c454.3_long_3deg_mktime.
fits
Output file name[lc_3c454.3_3deq.fits]
Spacecraft data file name [NONE]
Algorithm for defining time bins (FILE|LIN|SNR) [LIN]
Start value for first time bin in MET[280800000] 278121600
Stop value for last time bin in MET[282009600] 286070400
Width of linearly uniform time bins in seconds [86400]
```
#### **Note that the resulting lightcurve, lc\_3c454.3\_long\_3deg.fits, is not background subtracted or exposure corrected!**

```
Julie McEnery July 8, 2010 26
```
- **The exposure (effective area x live time) can vary from interval to interval (because the target moves around the FoV).**
- **gtexposure adds a column to the lc file containing the exposure for each time interval.**

mcenery-2:amsterdam mcenery\$ gtexposure Light curve file[lc\_3c454.3\_3deg.fits] Spacecraft file[3c454.3\_long\_SC00.fits] Response functions [P6\_V3\_DIFFUSE] Source model XML file[none] Photon index for spectral weighting[-2.1] mcenery-2:amsterdam mcenery\$

#### **Plotting the results (using fv) Plotting the results (using fv)**

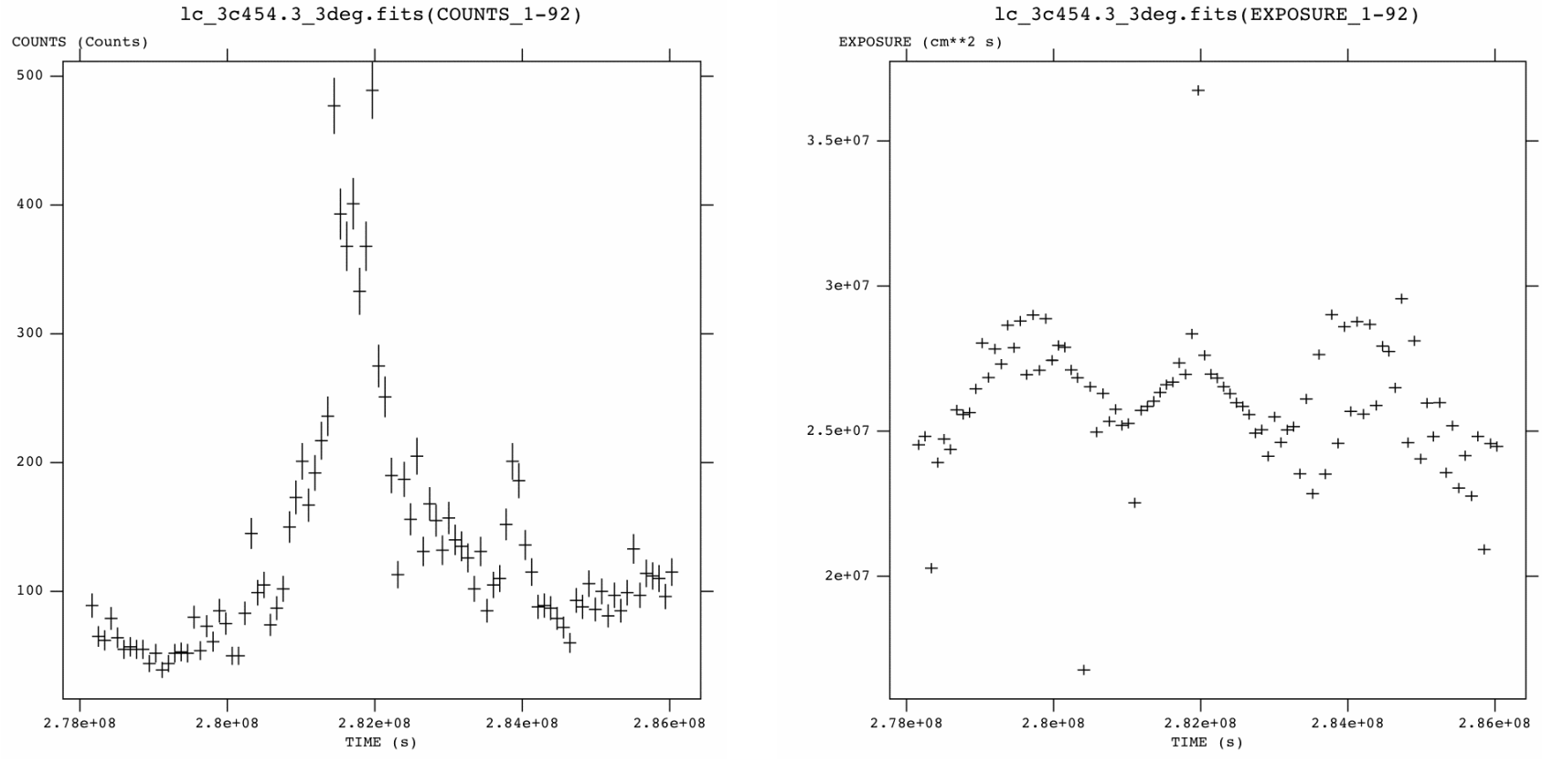

Counts vs time Exposure vs time, y-axis is zero suppressed the exposure is relatively constant compared with the counts variations

- **gtselect evclsmin=3 evclsmax=4 infile=3c454.3\_long\_PH00.fits outfile=3c454.3\_long\_15deg\_sel.fits ra=343.490616 dec=16.148211 rad=15 tmin=284256002 tmax=286070400 emin=100 emax=300000 zmax=105**
- **gtmktime scfile=3c454.3\_long\_SC00.fits filter="(DATA\_QUAL==1)" roicut=yes evfile=3c454.3\_long\_15deg\_sel.fits outfile=3c454.3\_long\_15deg\_mktime.fits**
- **gtbin algorithm=cmap evfile=3c454.3\_long\_15deg\_mktime.fits outfile=cmap\_3c454.3\_15deg.fits scfile=3c454.3\_long\_SC00.fits nxpix=60 nypix=60 binsz=0.5 coordsys=cel xref=0 yref=0 axisrot=0 proj=ait**

#### **View region View region with ds9 with ds9**

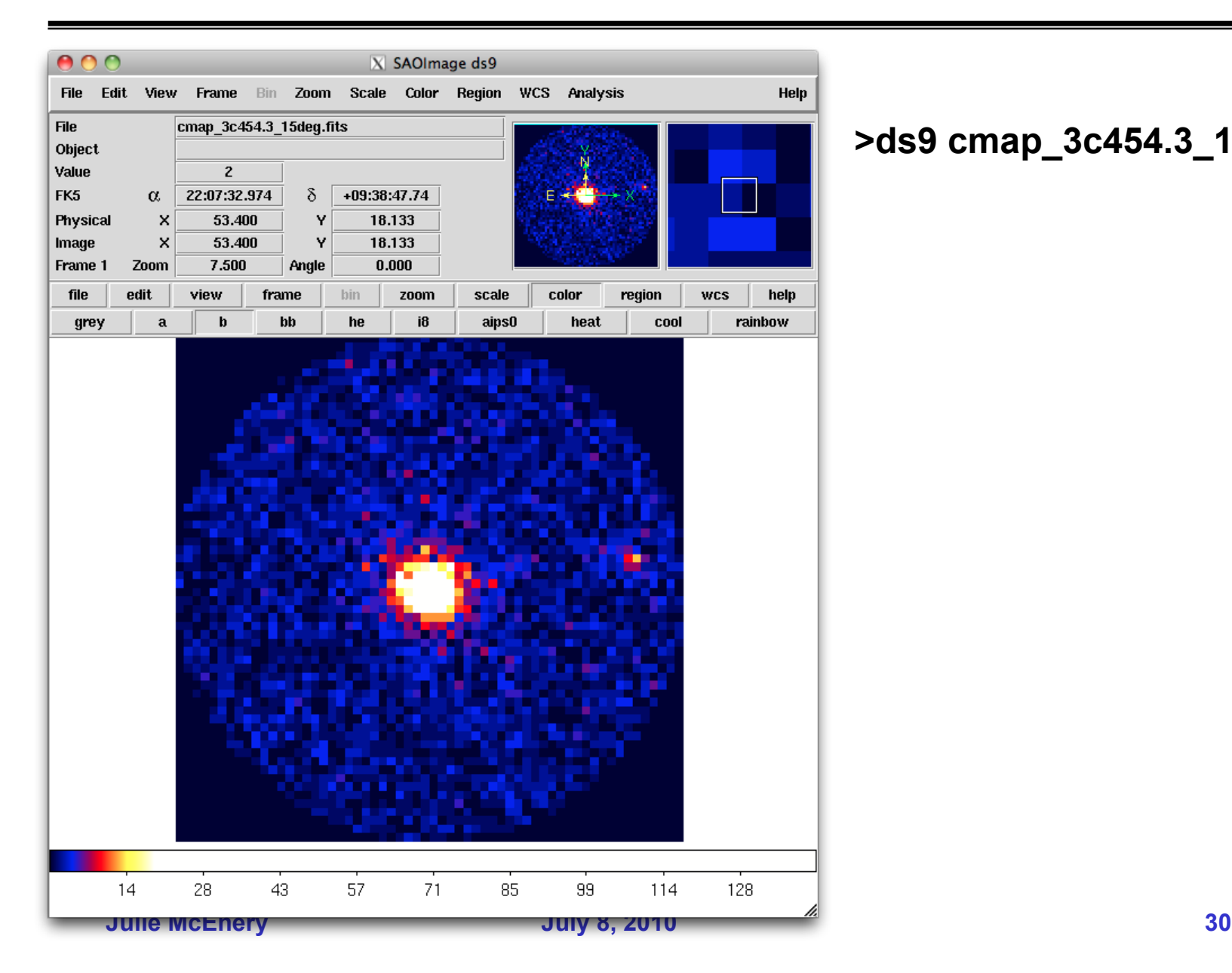

#### **>ds9 cmap\_3c454.3\_15deg.fits**

• **To get a sense of the nature of an observation, it can be useful to make (and look at ) an all-sky exposure map.**

Start by making a livetime cube (this creates a histogram of the livetime vs inclination angle for each bin on the sky)

```
mcenery-2:amsterdam mcenery$ gtltcube
Event data file[3c454.3 Dec2009 mktime.fits] 3c454.3 long 15deg mktime.fits
Spacecraft data file[3c454.3 Dec2009 SC00.fits] 3c454.3 long SC00.fits
Output file[3c454.3 Dec2009 expCube.fits] 3c454.3 long expCube.fits
Step size in cos(theta) (0.1.) [0.025]Pixel size (degrees)[1]
Working on file 3c454.3_long_SC00.fits
mcenery-2:amsterdam mcenery$
```
## **Making the exposure map Making the exposure map**

The livetime cube is convolved with the instrument response functions to obtain an exposure map

**mcenery-2:amsterdam mcenery\$ gtexpcube This is gtexpcube version N/A Exposure cube input file name[3c454.3\_long\_expCube.fits] FT1 events input file name[3c454.3\_long\_15deg\_mktime.fits] Count map input file name (NONE for manual input of map geometry)[NONE] Exposure map output file name[expmap.fits] Response function to use. Run gtirfs for a list[P6\_V3\_DIFFUSE] Size of the X axis in pixels (leave at 1 for auto full sky (1:) [1] Size of the Y axis in pixels (leave at 1 to copy nxpix or auto full sky) (1:) [1] Image scale (in degrees/pixel)[1] Coordinate system (CEL - celestial, GAL -galactic) (CEL|GAL) [GAL] First coordinate of image center in degrees (RA or galactic l)[0] Second coordinate of image center in degrees (DEC or galactic b)[0] Rotation angle of image axis, in degrees[0] Projection method (AIT|ARC|CAR|ZEA|GLS|MER|NCP|SIN|STG|TAN) [AIT] Start value for first energy bin[100] 1000 Stop value for last energy bin[10000] 1000 Number of logarithmically uniform energy bins[4] 1 How are energy layers computed from count map ebounds? (CENTER|EDGE) [CENTER]**

**Julie McEnery July 8, 2010 32 …**

#### **All-sky exposure map All-sky exposure map**

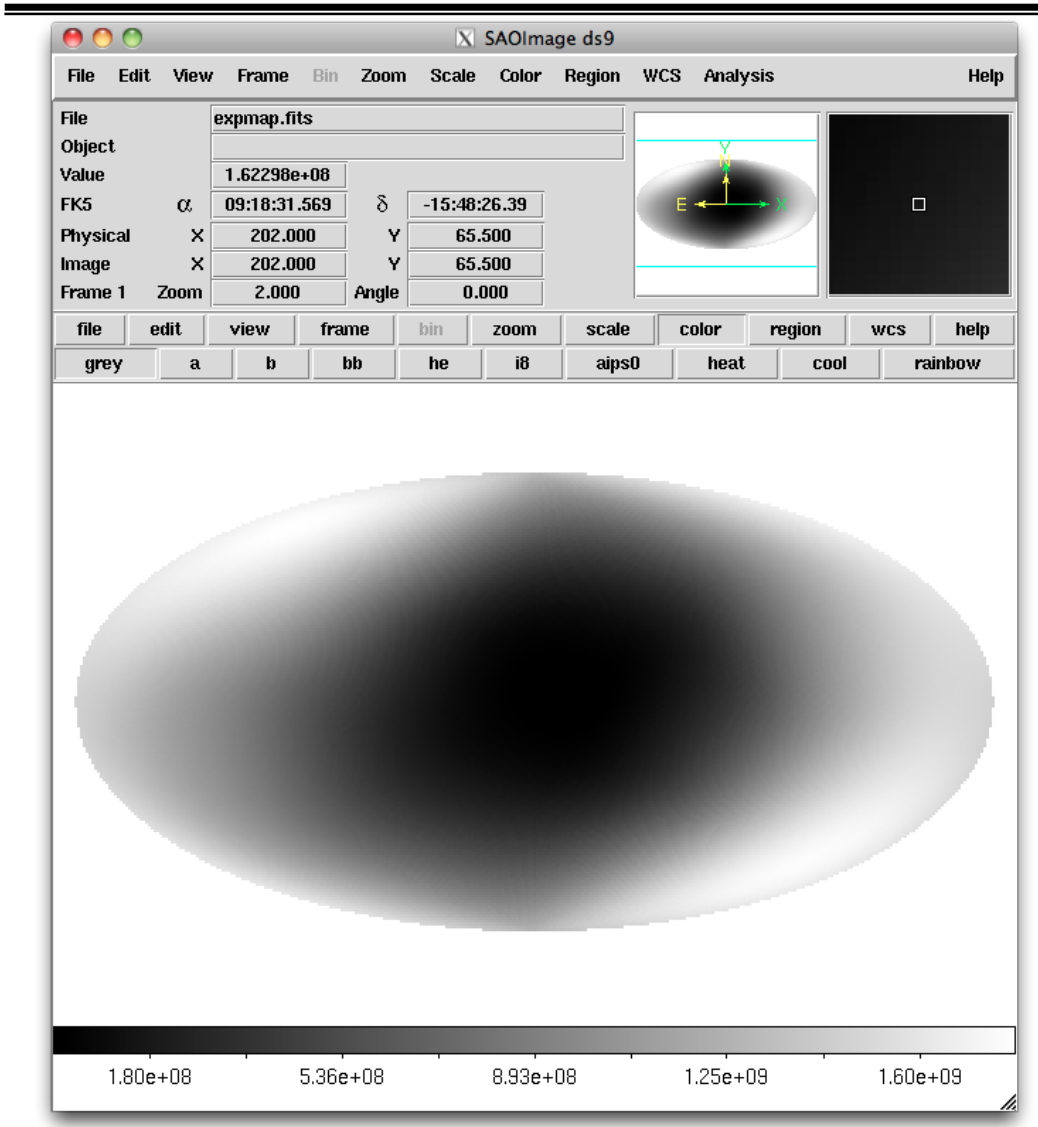

ds9 expmap.fits

Try making an all-sky map with the April 3c454 dataset (this contains a pointed mode observation)

**Julie McEnery July 8, 2010 33**

#### **Building a source model (1) - ModelEditor**

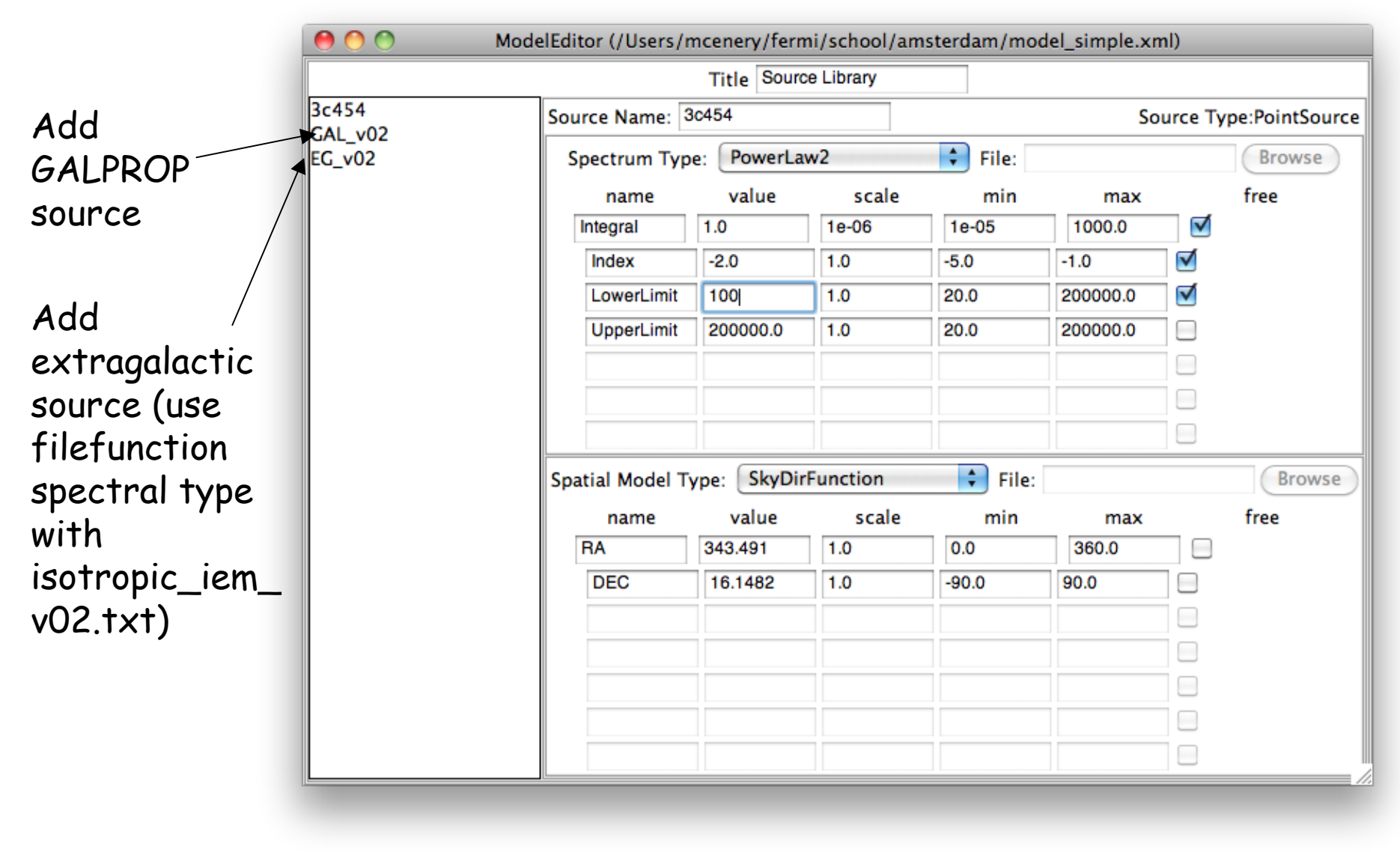

**mcenery-2:amsterdam mcenery\$ gtexpmap The exposure maps generated by this tool are meant to be used for \*unbinned\* likelihood analysis only. Do not use them for binned analyses.** Event data file<sup>[3c454.3]</sup> long 15deg mktime.fits] **Spacecraft data file[3c454.3\_long\_SC00.fits]**  Exposure hypercube file<sup>[3c454.3 long expCube.fits]</sup> **output file name[3c454.3\_long\_expMap.fits] Response functions[P6\_V3\_DIFFUSE] Radius of the source region (in degrees)[30] Number of longitude points (2:1000) [120] Number of latitude points (2:1000) [120] Number of energies (2:100) [20] Computing the ExposureMap using 3c454.3\_long\_expCube.fits ....................!**